# **Annotations numériques en phase d'exécution.**

# *Digital annotations during construction phase.*

*Anabelle* Rahhal<sup>1,\*</sup>, *Charline* Berthelot<sup>1</sup>, *Stéphane* Safin<sup>2</sup>, and *Pierre* Leclercq<sup>1</sup>

 ${}^{1}$ LUCID – Lab for User Cognition & Innovative Design, Université de Liège, 4000 Liège, Belgique <sup>2</sup> I3-SES, CNRS Institut Interdisciplinaire de l'Innovation, Télécom Paris, Institut Polytechnique de Paris

> **Résumé.** Suite à la mise en place de trois expériences et observations en laboratoire, nous tentons de déterminer le type, la fonction et la valeur ajoutée des annotations numériques, dans la résolution d'un problème sur chantier. Dans cet article, nous explorons la problématique des annotations numériques en phase d'éxecution. Nous décrivons la méthodologie de mise en place des expériences d'annotations (condition papier, condition numérique 2D et condition numérique 3D). Enfin, nous présentons des résultats et conclusions intéressantes pour la spécification d'un outil de revue de projet, dédicacé au chantier.

**Mots-clés.** Annotation, Numérique, BIM, Information, Chantier.

**Abstract.** Following the implementation of three laboratory experiments and observations, we try to determine the type, the function and the added value of digital annotations, in solving a problem on site. In this article, we explore the problem of digital annotations at construction site. We describe the methodology for setting up annotation experiments (paper condition, 2D digital condition and 3D digital condition). Finally, we present interesting results and conclusions for the specification of a project review tool, dedicated to the construction site.

**Keywords.** Annotation, Digital, BIM, Information, Constuction site.

# **1. Introduction**

La réussite d'un projet dans le secteur de la construction repose, en partie, sur la gestion et le traitement de l'information qui sont considérés comme des enjeux centraux dans la gestion du chantier (Fenette, 2015). Ce partage d'information sur le chantier peut tirer profit des opportunités offertes par le Building Information Modeling (BIM), qui tend actuellement à se déployer massivement dans le secteur de la construction. Au cœur de

Corresponding author: a.rahhal@uliege.be

cette nouvelle méthode de travail BIM se trouve la maquette numérique (Delcambre, 2014). L'objectif de cet article est d'explorer l'usage des annotations numériques dans la résolution de problèmes de chantier en phase d'exécution. L'annotation est définie comme étant un objet médiateur, vecteur de transmission d'information favorisant les interactions entre les intervenants (Chetoui, 2015). Nous réalisons trois expériences dans le but de comparer les annotations permettant de résoudre un problème sur chantier, réalisées au travers de supports et outils différents. Nous analysons ensuite les résultats obtenus et les mettons en regard de l'avis des participants aux expériences, recueillis lors d'entretiens postexpériences.

Cet article se structure en quatre parties. La section 2 dresse un état de l'art sur les problématiques du processus actuel en phase d'exécution, sur les nouvelles méthodes de travail BIM et sur les usages des annotations. Le point 3 détaille la méthodologie mise en place pour répondre à la problématique de la valeur ajoutée des annotations numériques. La section 4 est consacrée à la présentation des résultats des expériences qui serviront de support aux conclusions développées dans la section 5.

# **2. Etat de l'art**

#### **2.1 Le processus actuel en phase d'exécution**

Une étude réalisée par l'INSEE (Rignols, 2017) montre que depuis les années 1995, la valeur ajoutée de la productivité des ouvriers dans l'industrie de la construction n'a pas augmenté par rapport à celle du secteur manufacturé. Ce constat peut s'expliquer par la non-industrialisation du processus de construction qui est fragmenté, complexe et qui ne facilite pas l'échange d'information entre les nombreux intervenants, de même que par le maintien d'une culture « métier » traditionnelle qui s'appuie toujours sur un processus papier et un mode de conception en deux dimensions (CSTC, 2017). Cette méthode traditionnelle favorise, malheureusement, la multiplicité des canaux de communication et décentralise l'information relative au projet en lui-même. Le manque de coordination efficace et de communication précise entre les divers intervenants d'un projet impacte le processus de décision et engendre des pertes financières et de temps lors de la phase d'exécution (Frenette, 2015).

#### **2.2 Le BIM associé aux TIC**

Le BIM associé aux technologies de l'information et de la communication (TIC) s'avère capable de se mettre au service des hommes de terrain afin de répondre à leurs besoins (CSTC, 2017). Les TIC sont considérés comme un moyen pour améliorer la gestion de l'information en phase d'exécution (Forgues & al, 2014). L'emploi d'appareils mobiles permet d'accéder à des données et de les intégrer, peu importe l'endroit de leur utilisation par la main-d'œuvre sur chantier (Frenette, 2015). La maquette numérique au coeur du BIM est une incarnation virtuelle de l'ouvrage à construire dans laquelle figure les propriétés géométriques et les informations (composition, propriétés, caractéristiques techniques, etc.) des composants du bâtiment modélisé (Celnick & Lebègue, 2015). Par sa promesse de modèle partagé, le BIM est censé offrir une information, accessible et utilisable par tous (Delcambre, 2014). Cependant à part une mise à disposition d'outils de type viewers IFC, l'offre en outils BIM de revue de projets, dédicacés au chantier est presque inexistante.

#### **2.3 L'usage de l'annotation**

L'industrie de la construction comprend des processus de coopération important durant lesquels, les intervenants délibèrent et se confrontent afin d'exposer leurs idées, et c'est sous la forme d'annotations que ces échanges se matérialisent (Zacklad & al., 2003). Chétoui (2015) précise que les annotations sont considérées comme les traces visibles de l'interactivité et elles favorisent l'interactivité entre les intervenants, peu importe le support sur lequel elles sont effectuées. Les annotations sous forme graphique sont des vecteurs de transmission d'informations et elles servent de support aux échanges d'idées en conception collaborative (Chétoui, 2015). Enfin, dans sa thèse, Safin (2011) distingue cinq types d'annotation dans un processus de conception collaborative d'un projet d'architecture, comme le montre le Tableau 1.

**Tableau 1.** Les cinq types d'annotations sans ou avec ajout de contenu (Safin, 2011).

| <b>Annotations</b><br>sans ajout de<br>contenu | Annotation de<br>pointage (AP)        | Annotation de<br>surlignage $(AS)$ |                                |
|------------------------------------------------|---------------------------------------|------------------------------------|--------------------------------|
| <b>Annotations</b><br>avec ajout de<br>contenu | Annotation<br>$d'$ information $(AI)$ | Annotation de<br>géométrie (AG)    | Annotation<br>textuelle $(AT)$ |

- (AP), l'annotation de pointage met en évidence des éléments simples des plans sans ajouter de l'information, sa fonction primaire est d'effectuer des gestes de pointage en lien avec le dialogue des intervenants et d'attirer leur attention sur l'élément en question.
- (AS), l'annotation de surlignage est une annotation graphique venant en superposition du document de base. Elle répète les données déjà inscrites dans les documents d'origine et permet donc de mettre en évidence des éléments et ou de fixer des décisions.
- (AI), l'annotation d'information est un élément simple tel que une flèche ajoutée au document de base permettant d'ajouter des informations qui sont implicites. Cette annotation ne modifie pas le dessin de base.
- (AG), l'annotation de géométrie permet d'effectuer des croquis en surimpression au document source. Elle a pour objectif de modifier la géométrie du dessin de base et est donc un acte de conception ayant un impact fort sur le document original.

Certaines annotations (AG, AI et AT) permettent d'ajouter du contenu par rapport au document de base. Elles sont importantes dans la transmission de l'information puisqu'elles complètent les documents et portent en elles-mêmes des informations supplémentaires (Safin, 2011). Les autres types d'annotation (AP et AS), n'ajoutent pas de contenu d'information au document original, elles permettent des soutenir les processus de communication et de collaboration en ajoutant notamment des indices déictiques en lien avec d'autres formes de communication (Safin, 2011).

#### **2.4 Question de recherche**

Zacklad & al. (2003) indiquent que les annotations numériques, distribuées ou centralisées, synchrones ou asynchrones, constituent un outil important au service de l'ingénierie collaborative en conception. Il s'agit là d'un système de flux d'informations qu'il faut considérer irréductible et essentiel dans le processus de conception collaborative (Zacklad & al., 2003). Les annotations numériques paraissent être une option non négligeable pour le présent et non remplaçable pour l'avenir. Ainsi, nous adressons les questions de recherché suivantes: *quelles sont les types d'annotations observés en phase* 

*d'exécution? Plus particulièrement, à quoi peut servir l'annotation numérique dans cette phase et a-t-elle une valeur ajoutée dans la résolution d'un problème sur chantier?*

# **3. Méthodologie**

#### **3.1 Mise en place des expériences en Laboratoire**

Notre étude porte sur les modalités de communication graphique (annotation) pour la résolution d'un problème concret de chantier. Nous comparons les annotations effectuées part trois sujets ayant à leur disposition des supports et les logiciels différents : un premier sujet est outillé par des instruments traditionnels (condition papier), le second possède une tablette numérique avec un logiciel d'annotation en deux dimensions (condition numérique 2D) et le troisième possède une tablette avec un outil d'annotation de modèles 3D (condition numérique 3D).

Le cas d'étude retenu pour nos expériences concerne un nœud constructif situé au niveau du garde-corps maçonné d'une terrasse d'une maison unifamiliale. Plus précisément, il s'agit de la pose de l'étanchéité sur l'isolation en polystyrène expansé, qui remonte et couvre des blocs isolants dans un coin d'une terrasse. Comme le montre la Figure1, la forme de la terrasse au niveau des garde-corps créée des recoins, où l'application de l'étanchéité est compliquée. Ce problème de pose nécessite résolution sur chantier.

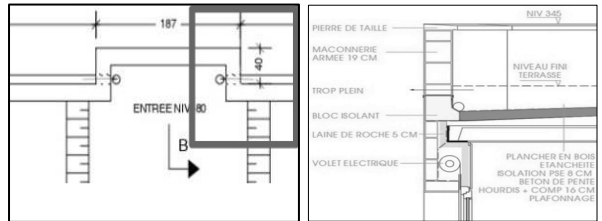

**Figure 1.** Des vues en plan et en coupe du noeud constructif.

#### *3.1.1 Modélisation de la maquette numérique*

La modélisation du bâtiment est réalisée sur le logiciel Revit Architecture, fortement utilisé dans les bureaux d'architecture dans le cadre du BIM, en Belgique. La modélisation du bâtiment comprend plusieurs étapes comme le montre la Figure 2. L'ensemble du bâtiment est modélisé avec un faible niveau de détail géométrique. Par contre, la modélisation du nœud constructif est plus détaillée. En effet, toutes les couches du plancher de la terrasse sont représentées afin de pouvoir les différencier et également les afficher si nécessaire dans le logiciel utilisé durant l'expérience.

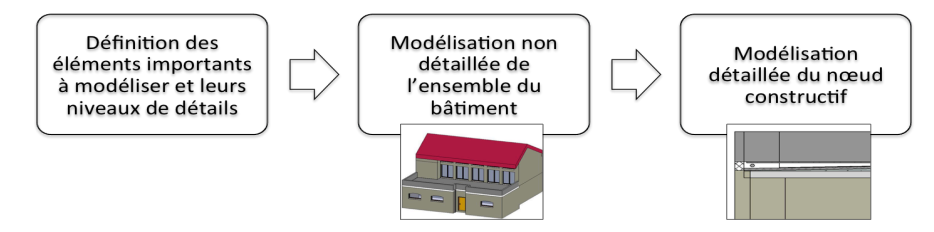

**Figure 2.** Etapes de modélisation de la maquette numérique du bâtiment.

#### *3.1.2 Choix des outils et des applications*

Une étude préalable au démarrage de l'expérience fut nécessaire afin de tester les diverses applications de visionnage de documents et de maquettes numériques, ainsi que de choisir celles qui se révèlent les plus adéquates à utiliser en matière d'annotations dans le cadre des trois expériences. Pour faire le choix des outils à mobiliser dans l'expérience, nous nous basons sur différents Ncritères: la possibilité d'interaction, l'interface de l'application, le mode nomade de l'application, le rendu de la maquette numérique, les capacités d'annotations, le format de maquette acceptée, la nécessité d'un réseau internet et le support (IOS ou Windows). En outre, nous avons mené une pré-expérimentation en vue de tester la faisabilité de l'usage des différents outils dans notre cas d'étude.

En plus d'une condition papier-crayon, notre choix s'est porté sur deux applications bien distinctes: SketSha et Trimble Connect. SketSha (Elsen & Leclercq, 2008). est une application de partage d'annotations graphiques à distance, grâce à laquelle les usagers peuvent collaborer en mode synchrone. En utilisant un stylo numérique, le sujet peut effectuer des annotations en deux dimensions (condition Numérique 2D) sur plusieurs documents en format jpeg : plans, coupes, façades, images, etc. Trimble Connect est une visionneuse de maquette numérique en format IFC (Industry Foundation Classes). Elle permet de l'annotation numérique directement sur le modèle 3D (condition Numérique 3D). Un récapitulatif des conditions figure dans le Tableau 2.

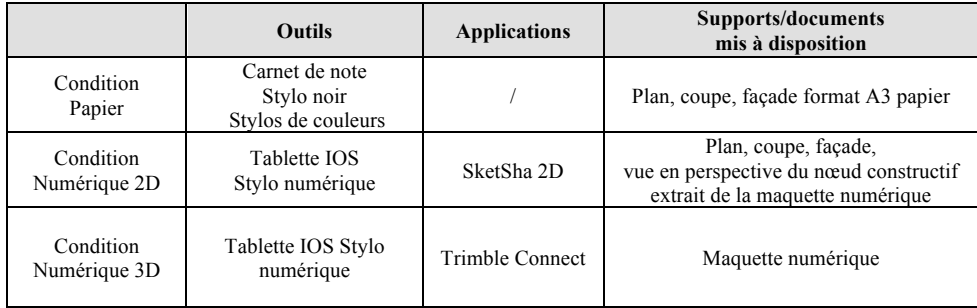

**Tableau 2.** Les outils, les applications et les documents utilisés dans les trois expériences.

#### *3.1.3 Modalités des expérimentations en laboratoire*

Le scénario, commun aux trois conditions, se base sur une situation réelle de chantier envisagée qui est la suivante: un ouvrier rencontre un problème concernant la mise en œuvre de l'étanchéité du nœud constructif. À cet instant, l'architecte est également présent sur le chantier et l'ouvrier lui demande des précisions techniques. L'architecte a la mission de lui expliquer la procédure de pose du matériau, afin de résoudre le problème rencontré.

Les sujets des expériences, tenant le role de l'architecte en question, dispose des outils et de logiciels différents selon les conditions. Ils ont ainsi la possibilité d'interagir avec divers documents (plans, coupes, images et maquette numérique) en les annotant pour transmettre l'information nécessaire à l'ouvrier. Les trois sujets retenus pour participer aux expériences ont comme formation Ingénieur Civil Architecte et disposent de l'expérience sur chantier, afin de pouvoir mener à bien cette mission. Un rôle d'ouvrier est mis en place, il s'agit du même expérimentateur dans les trois conditions, afin de garantir un même comportement face aux sujets.

Pour simuler l'environnement d'un chantier, une configuration spatiale expérimentale est créée en laboratoire. En effet, un artefact est simulé avec des parpaings sur le sol de façon à représenter les blocs isolants dans la réalité, comme le montre la Figure 3.

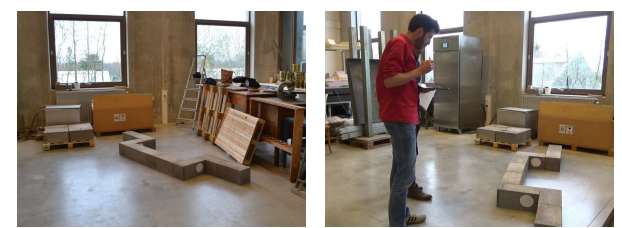

**Figure 3.** Configuration spatiale des expériences en laboratoire

Des enregistrements vidéo et audio de l'expérience sont réalisés dans le but de pouvoir les analyser ultérieurement. Deux caméras sont ainsi placées dans le laboratoire, la première est positionnée de façon à enregistrer un plan large de la scène, et la deuxième en face des deux intervenants de manière à enregistrer leurs postures, leurs gestes, ainsi que leurs réactions. Pour les conditions Numérique 2D et Numérique 3D, une application supplémentaire est installée sur les tablettes afin d'enregistrer directement les manœuvres effectuées sur l'écran. Enfin, les expériences sont réalisées de manière indépendante.

#### *3.1.4 Protocole et grille d'observation*

Des observations sur base des enregistrements sont effectués pour les trois expériences. Une grille d'observation est construite sur base de 5 critères définis en réponse aux questions de recherche, qui figurent dans la Figure 4.

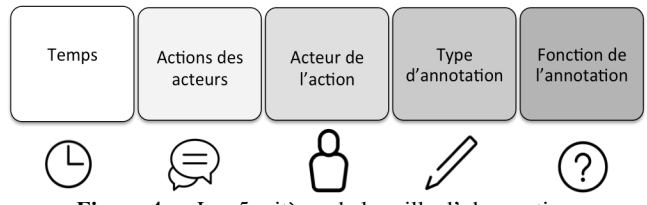

**Figure 4.** Les 5 critères de la grille d'observation.

Chacune des annotations est caractérisée par son auteur (y compris son action et le temps qu'il passe entre deux actions), ainsi que deux variables: le type d'annotation et sa fonction dans l'activité de résolution de problème. Pour qualifier le type d'annotation, nous adaptons les catégories de Safin (2011), initialement constituées dans le contexte de la conception collaborative, afin de correspondre mieux à la phase d'exécution. Nous distinguons cinq types d'annotations :

- (AP) annotation de pointage par un geste avec le stylo de l'endroit qui nécessite l'attention.
- (AS) annotation de surlignage graphique (par exemple un cercle) en superposition du support original sans ajout d'information, pour mettre en évidence des éléments du support.
- (AG) annotation de type croquis (plan, coupe, perspective, etc.) en surimpression ou non au support original dans le but de le compléter et d'expliquer les documents de base.
- (AI) annotation simple de type ligne de construction ou flèche, ajoutant des informations au support de base, sans le modifier. Par exemple, des informations qui sont implicites dans le dessin comme la manière de mettre en œuvre l'étanchéité.
- (AT) annotation textuelle afin de compléter les documents originaux ou de compléter d'autres annotations de géométrie ou d'information.

#### **3.2 Entretiens post-expériences**

Des entretiens post-expériences d'une vingtaine de minutes, sont menés avec les trois architectes, de manière individuelle. Elles permettent d'apporter des compléments d'informations aux observations réalisées et se sont déroulées en 3 phases successives.

La première phase consiste en des questions générales sur le déroulement de l'expérience ainsi que les supports et outils mis à disposition. La deuxième phase comprend des questions en lien direct avec les annotations effectuées par chacun afin que les sujets réalisent une "auto-confrontation" par rapport à leurs activités. Enfin, la dernière phase consiste en une "allo-confrontation; une confrontation avec les annotations réalisées dans les autres expériences (Mollo & Falzon, 2004). Certaines annotations réalisées par chacun des trois sujets sont sélectionnées et notées sur plusieurs critères (la précision, la clarté, l'échelle, la taille et la compréhension globale de l'annotation).

# **4. Résultats**

#### **4.1 Type de l'annotation**

Nous constatons que les annotations effectuées dans les trois conditions sont en grande partie des annotation d'information (AI) et de géométrie (AG), comme le montre le Tableau 3, apportant ainsi du contenu et de l'information aux divers supports. Nous remarquons également le nombre important d'annotation d'information (AI), dans la condition numérique 2D. En effet, ce résultat nous confirme que cette condition est plus sujette aux ajouts d'information que dans les deux autres conditions. Enfin, nous relevons le même nombre d'occurrences pour l'annotation de géométrie (AG), dans les conditions papier et numérique 2D, ainsi que sa moitié dans la condition numérique 3D, ce qui montre qu'il est moins nécessaire de compléter ou d'expliquer la maquette numérique que les deux autres supports.

| <b>Types</b><br>d'annotations | Annotation<br>d'information<br>(AI) | <b>Annotation</b><br>de géométrie<br>(AG) | <b>Annotation</b><br>textuelle<br>(AT) | <b>Annotation de</b><br>pointage<br>(AP) | <b>Annotation de</b><br>surlignage<br>(AS) |
|-------------------------------|-------------------------------------|-------------------------------------------|----------------------------------------|------------------------------------------|--------------------------------------------|
| Condition<br>Papier           | 4                                   | 4                                         | 0                                      | 0                                        |                                            |
| Condition<br>Numérique<br>2D  | 9                                   | 4                                         | $\theta$                               |                                          | $\Omega$                                   |
| Condition<br>Numérique<br>3D  |                                     |                                           |                                        |                                          | $\theta$                                   |

**Tableau 3.** Nombre d'annotations, par expérience, en fonction du type d'annotation.

#### **4.2 Fonction de l'annotation**

Comme le montre le Tableau 4, nous observons que les annotations sont clairement un vecteur de résolution du problème dans les trois expériences. Elles soutiennent surtout la recherche de solution au problème dans la condition numérique 2D, via SketSha. De plus, elles supportent le discours de l'architecte et permettent d'attirer l'attention à des éléments précis de la maquette numérique dans la troisième expérience, via Trimble Connect. Dans un contexte de chantier, nous concluons qu'il est aussi important de disposer d'un outil d'annotation qui, à la fois permet de supporter le discours et l'attention des intervenants mais aussi de soutenir la recherche de solution aux problèmes et leurs résolutions en temps réel.

| A quoi sert<br>l'annotation? | Croquis<br>de base | Recherche<br>de solution<br>au problème | Support du<br>discours ou<br>de l'attention | <b>Résolution</b><br>du<br>problème | Amélioration<br>de la<br>compréhension<br>visuelle du<br>support |
|------------------------------|--------------------|-----------------------------------------|---------------------------------------------|-------------------------------------|------------------------------------------------------------------|
| Condition<br>Papier          | 0                  |                                         |                                             | 8                                   |                                                                  |
| Condition<br>Numérique 2D    | っ                  |                                         | $\mathfrak{D}$                              |                                     |                                                                  |
| Condition<br>Numérique 3D    | $\Omega$           |                                         |                                             |                                     | 0                                                                |

**Tableau 4.** Le nombre d'annotation remplissant des fonctions différentes.

#### **4.3 Valeur ajoutée de l'annotation**

# *4.3.1 Qualité de l'annotation*

La qualité des annotations varie en fonction des outils utilisés, comme le montre la Figure 5. Les annotations papier et les annotations numériques sur SektSha, donc sur les des documents en deux dimensions (2D) se ressemblent en plusieurs points. Seul un aspect les distingue, il s'agit de l'emploi de la couleur dans l'outil SketSha. Selon les critères de qualité, l'emploi de la couleur dans les annotations réalisées, les rend plus claires et plus compréhensibles par rapport aux annotations sur papier. Par contre, les annotations graphiques numériques en mode trois dimensions (3D), réalisées dans la troisième condition avec l'outil Trimble Connect, ne sont ni précises, ni claires et peu compréhensibles. Ce constat est confirmé par les sujets interviewés qui placent les annotations numériques 3D en dernière position en matière de qualité. Il est ainsi important pour les futurs développements d'outils BIM dédicacés à la phase exécution, de veiller à une qualité optimale des annotations en terme de précision, de clarté et de compréhensibilité.

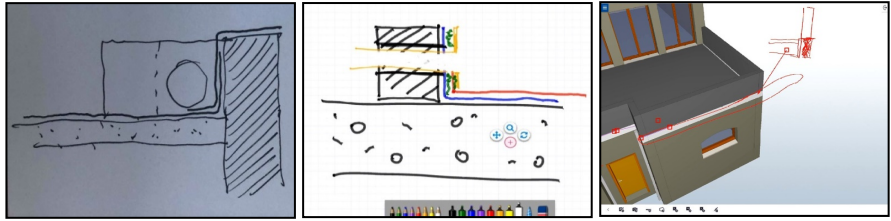

**Figure 5.** Exemples d'annotations effectuées dans chaque expérience.

# *4.3.2 Efficacité de l'annotation*

Les activités sur papier et numérique 2D sont similaires en matière d'efficacité de l'annotation. En effet, le Tableau 5 montre que les durées des activités ainsi que la répartition temporelle des différentes actions effectuées sont très proches. De plus, lors des entretiens, l'utilisation de l'outil SketSha sur tablette dans la condition numérique 2D est clairement assimilée à une "feuille blanche numérique". Dans la condition numérique 3D, un temps considérable est perdu à cause du manque de maîtrise de l'outil Trimble Connect.

La maquette numérique constitue une base du modèle du bâtiment et la réalisation des annotations est censée être plus rapide. Cependant, ce constat ne s'avère juste que si le sujet réalisant ces annotations a de véritables compétences dans l'utilisation de l'outil. Les annotations sur la maquette numérique sont presque deux fois moins nombreuses que dans les deux autres expériences. Ce nombre s'explique par la difficulté de leur réalisation via l'outil Trimble Connect. En revanche, nous remarquons plus de moments de discussions et de recherche de solutions, autour de la maquette numérique, sans l'usage d'annotations.

| Activité<br>collaborative    | Annotation | Recherche<br>de solution<br>au<br>problème<br>sans<br>annotation | <b>Autres</b><br>discussions<br>diverses<br>sans<br>annotation | <b>Explication</b><br>verbale de<br>la solution<br>de la part<br>de<br>l'architecte<br>sans<br>annotation | Réaction<br>verbale de<br>l'ouvrier<br>concernant<br>la solution<br>sans<br>annotation | Approria-<br>tion de<br>l'outil par<br>l'architecte |
|------------------------------|------------|------------------------------------------------------------------|----------------------------------------------------------------|----------------------------------------------------------------------------------------------------|----------------------------------------------------------------------------------------|-----------------------------------------------------|
| Condition<br>Papier          | 60.5       | $\theta$                                                         | $\theta$                                                       | 28.8                                                                                                    | 10.6                                                                                   | $\theta$                                            |
| Condition<br>Numérique<br>2D | 59         | $\theta$                                                         | $\theta$                                                       | 27.8                                                                                                    | 12.2                                                                                   |                                                     |
| Condition<br>Numérique<br>3D | 31.3       | 31.4                                                             | 3.8                                                            | 10.3                                                                                                    | 10                                                                                     | 28.4                                                |

**Tableau 5.** Comparaison des répartitions temporelles (%) en fonction de l'activité.

# **5. Conclusions**

Notre étude a permis d'apporter des éléments de réponse à nos questions de recherche initiale. Notamment, de valider le constat que les annotations qu'elles soient papier, numérique 2D ou numérique 3D, sont de types à ajouter du contenu et de l'information au support de base et supportent la résolution d'un problème sur chantier. De plus, la qualité des annotations numériques 2D et 3D dépend de l'outil et des applications utilisés pour les réaliser. Ensuite, elles peuvent offrir une valeur ajoutée en terme d'efficacité par rapport au papier mais en prenant plusieurs aspects en compte. Tout d'abord, le numérique est plus efficace que le papier si les outils sont maîtrisés par les intervenants. La présence de la maquette numérique peut améliorer la perception de l'ouvrage et ainsi accroître les discussions et les échanges entre intervenants, ce qui peut être bénéfique pour faciliter la compréhension et la résolution d'un problème en phase d'exécution, malgré le fait que moins d'annotations sont realisées.

#### *5.1.1 Limites de la recherche*

Les expériences mises en place présentent plusieurs artificialités qui simplifient la réalité d'un chantier. La réalisation des expériences dans un laboratoire permet d'éliminer les contraintes liées aux conditions météorologies. L'artefact crée est minimaliste, ce qui ne permet pas de considérer l'ampleur d'un chantier réel. Une deuxième limite à ce travail, concerne l'échantillonnage des profils représentés dans les expériences. Les sujets étaient au nombre de trois et issus de la même formation, ce qui n'est pas représentatif d'une population. De même la personne représentant l'ouvrier a une moindre connaissance du métier, ce qui peut impacter le déroulement de l'expérience. Enfin, l'analyse qualitative de la qualité des annotations effectuées lors de ces expériences est dépendante de la compréhension de l'observateur, malgré la grille et les critères d'observation mis en place. De plus, une seule expérience est réalisée par support et catégorie d'annotation (papier, numérique 2D et numérique 3D) et le scénario retenu ne représente pas l'ensemble et la multitude de problèmes rencontrés sur chantier.

#### *5.1.2 Perspectives*

Nous développons, dans le cadre d'un projet FEDER intitulé MEDIAFactory, un outil d'annotation graphique sur maquette numérique 3D, distante et collaborative. Suite à ces expériences, une des pistes de réflexion concerne le développement dans le cadre de ce projet de diverses catégories d'annotations numériques graphiques, en mode synchrone. Elles offriront la particularité d'être réalisables directement sur la maquette numérique comme support, dans un environnement 3D. La valeur ajoutée de cet outil d'annotation résidera dans la qualité de ses annotations (clarté, précision et compréhensibilité), dans la facilité et la fluidité de son usage, ainsi que dans l'obtention de l'information en temps réel. De plus, notre analyse justifie en partie l'usage du standard international BCF (BIM Collaboration Format) comme un moyen de pointage, dans la recherche de solution aux problèmes autour de la maquette numérique, sans l'usage d'annotations graphiques. En effet, de nombreux outils et plateformes BIM ont déjà implémenté le BCF. Ces notes numériques, centralisées et asynchrones, constituent un complément intéressant à l'annotation par stylo, au service de l'ingénierie collaborative en conception. Nous menons une étude spécifique à ce sujet qui fera l'objet de futures publications.

# **Bibliographie**

- Celnik, O. & Lebègue, E. (2015). *BIM et maquette numérique pour l'architecture, le bâtiment et la construction* (2e édition). Coédition Eyrolles / CSTB.
- Chetoui, R. (2015). *Implémentation des technologies de l'information dans un cadre opérationnel collaboratif de conception architecturale intégrée*. Rapport de projet, Ecole de technologie supérieure Université du Québec, Montréal.
- CSTC. (2017). *Le numérique pour tous!* Contact (1).
- Delcambre, B. (2014). *Mission Numérique Bâtiment. Repéré sur le site du Ministère du logement et de l'égalité des territoires et de la ruralité*.
- Elsen C., Leclercq P. (2008). *"SketSha" – The Sketch Power to Support Collaborative Design*. Y. Luo (Ed.): CDVE 2008, LNCS 5220, 20–27. Springer, Berlin, Heidelberg.
- Forgues, D., Tahrani, S., Frenette, S., Beaudoin, J., Ducharme, G. & Lavoie, A. (2014). *Construction 2.0 – L'efficacité par le numérique*.
- Frenette, S. (2015). *Améliorer les processus de communication sur les chantiers de construction à l'aide des technologies mobiles et des technologies infonuagiques*. (Mémoire de Master, Ecole de technologie supérieure Université du Québec, Montréal).
- Mollo, V. & Falzon, P. (2004). *Auto- and allo-confrontation as tools for reflective activities*. Applied Ergonomics, Elsevier, 35(6), 531 540.
- Rignols, E. (2017). *L'industrie manufacturière en Europe de 1995 à 2015 Sa part dans l'économie recule, sauf en Allemagne*. Division Industrie et agriculture, Insee.
- Safin, S. (2011). *Processus d'externalisation graphique dans les activités cognitives complexes: le cas de l'esquisse numérique en conception architecturale individuelle et collective.* Thèse de doctorat, Université de Liège, Liège, Belgique.
- Zacklad, M., Lewkowicz, M., Boujut, J.-F. & Darses, F. (2003). *Formes et gestion des annotations numériques collectives en ingénierie collaborative.*